#### **FREQUENTLY ASKED QUESTIONS (FAQ) FOR myunifi APP**

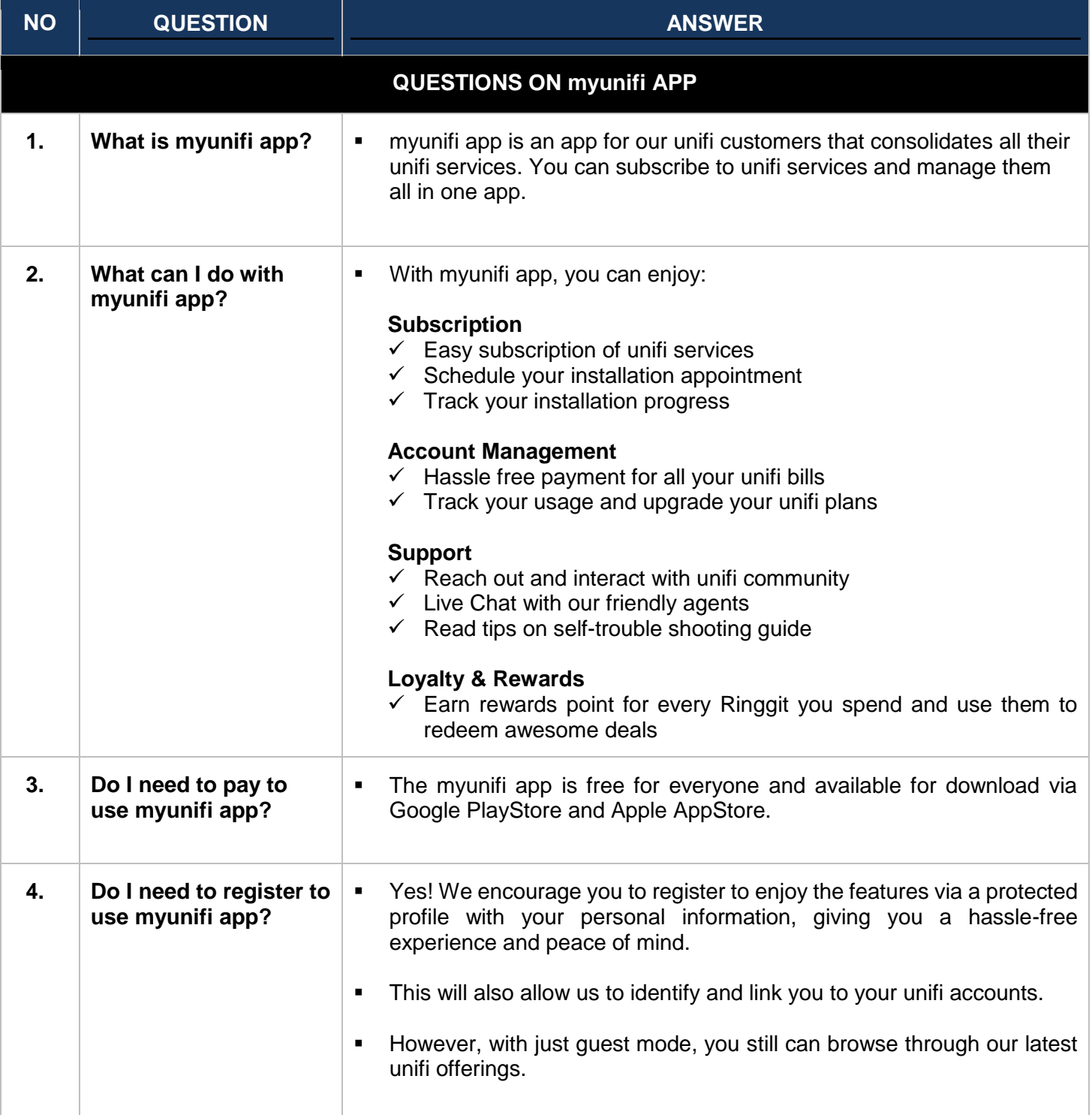

**Wunifi** 

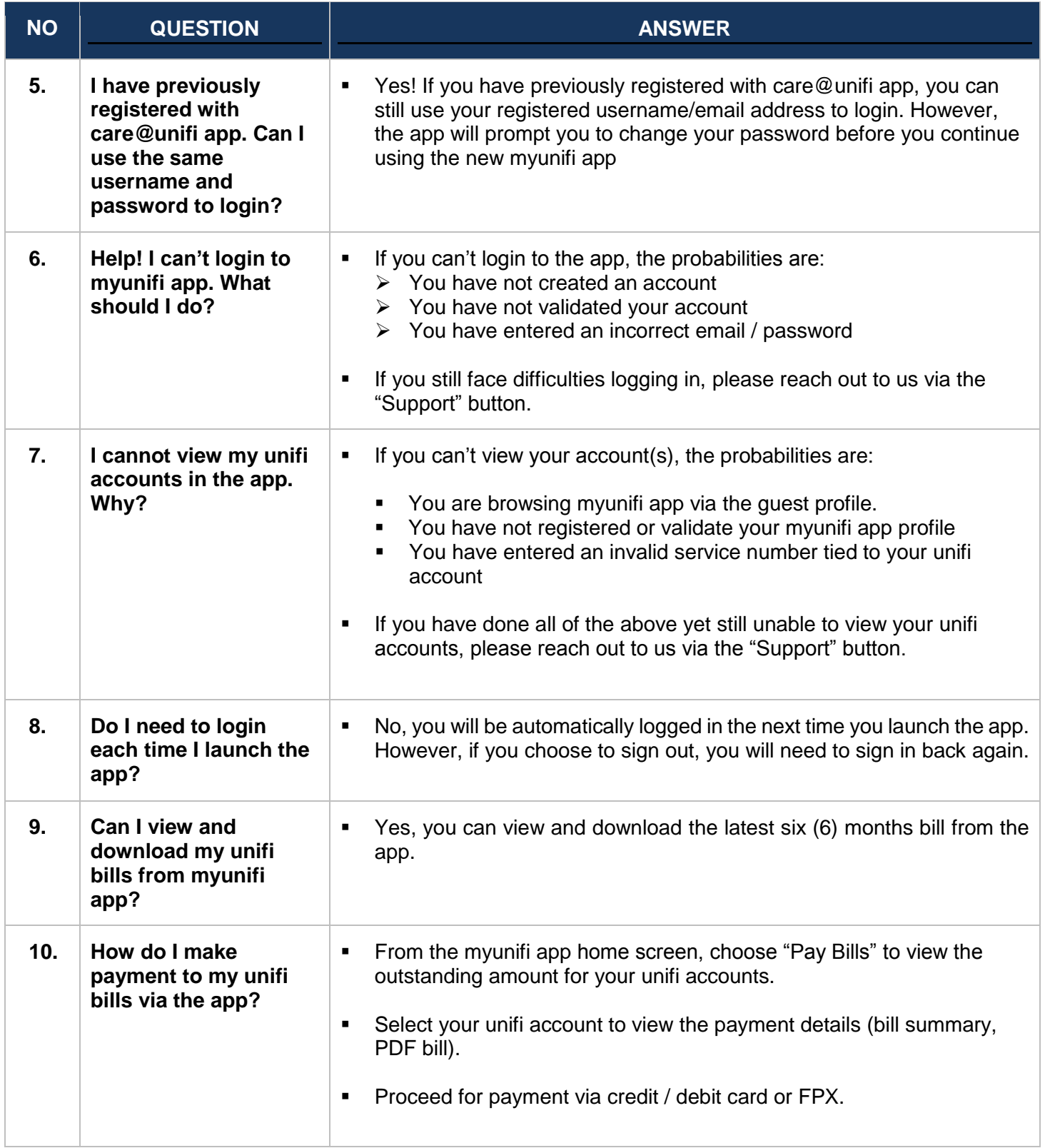

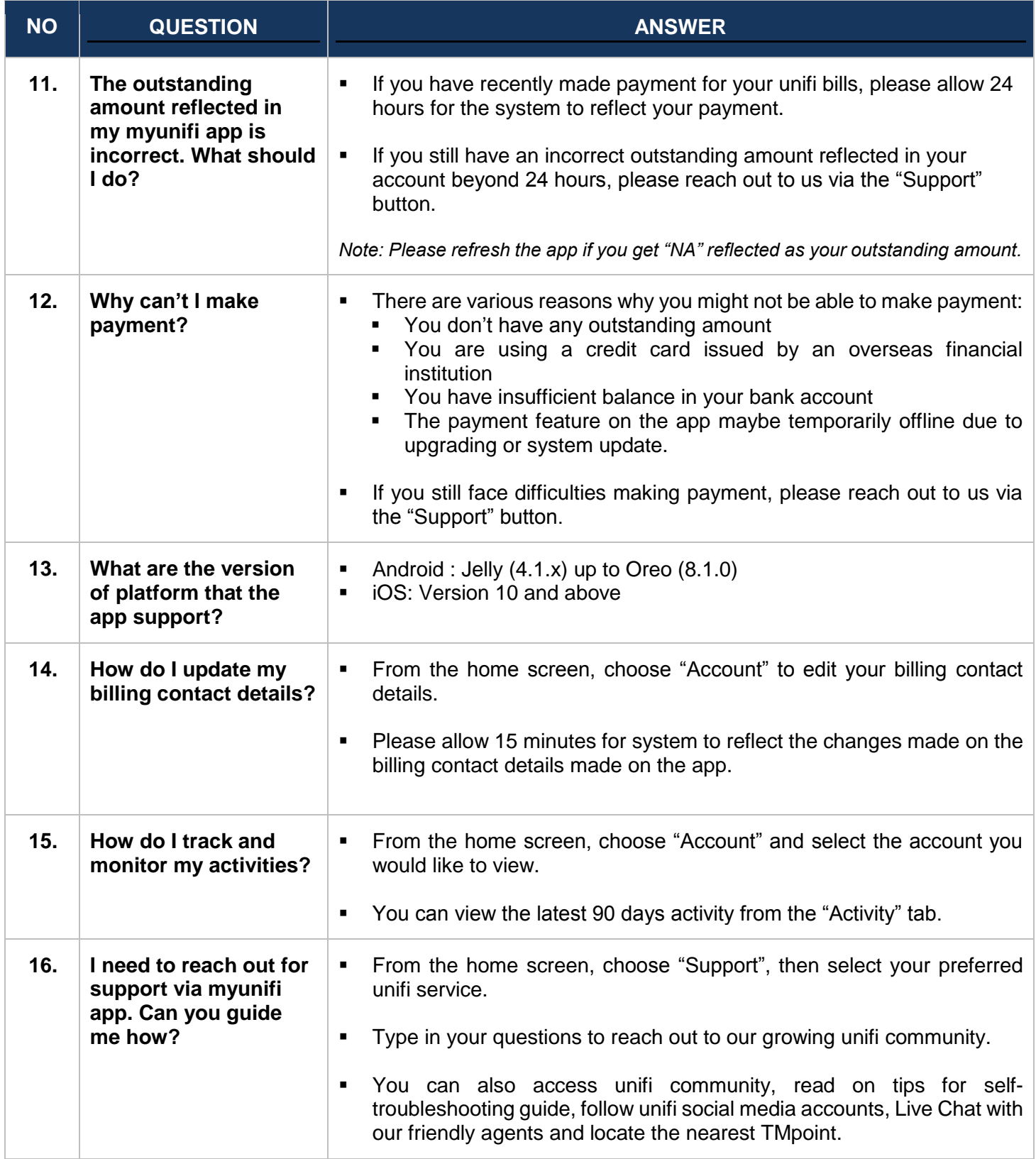

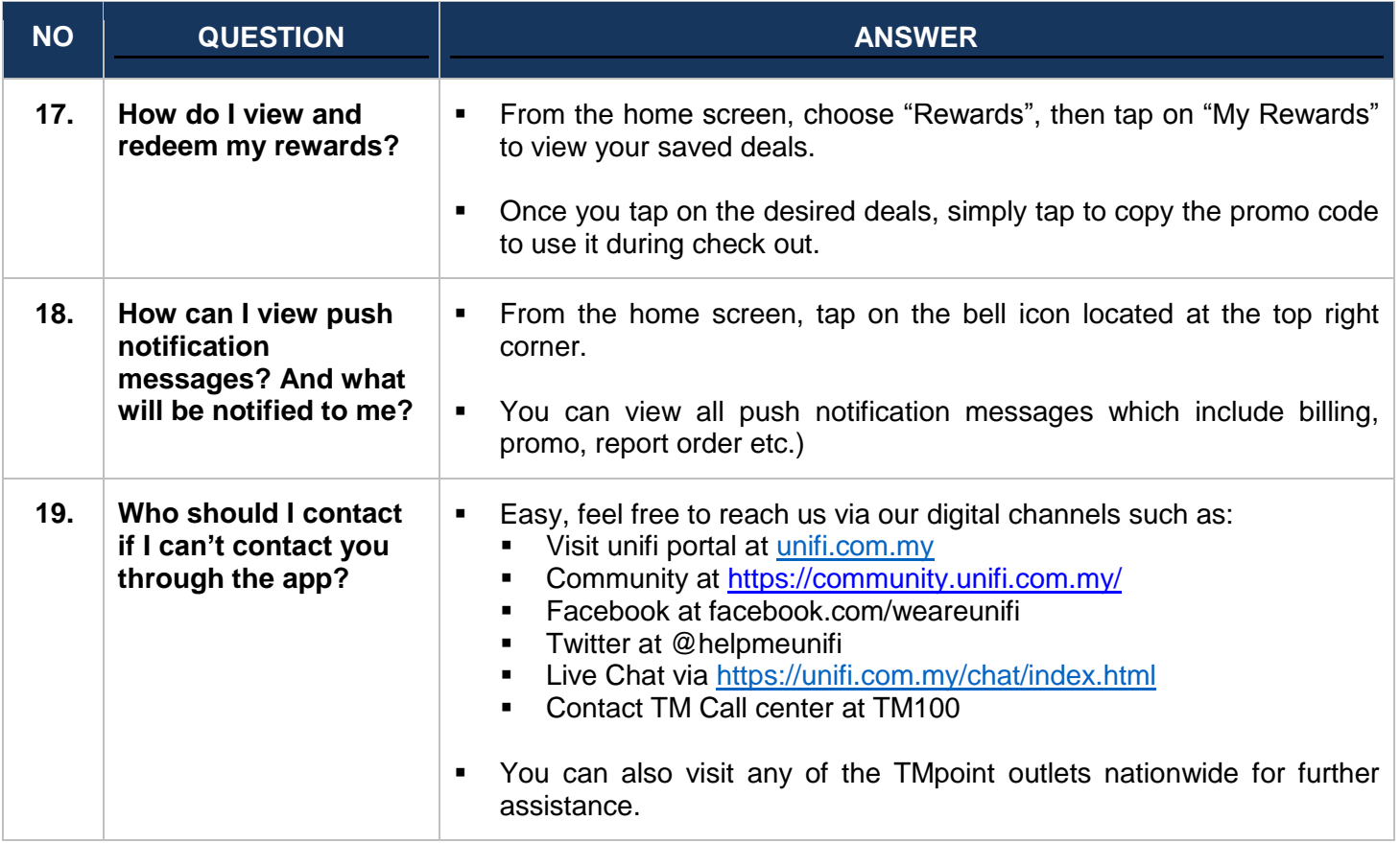

#### **FREQUENTLY ASKED QUESTIONS (FAQ) FOR digitalme feature**

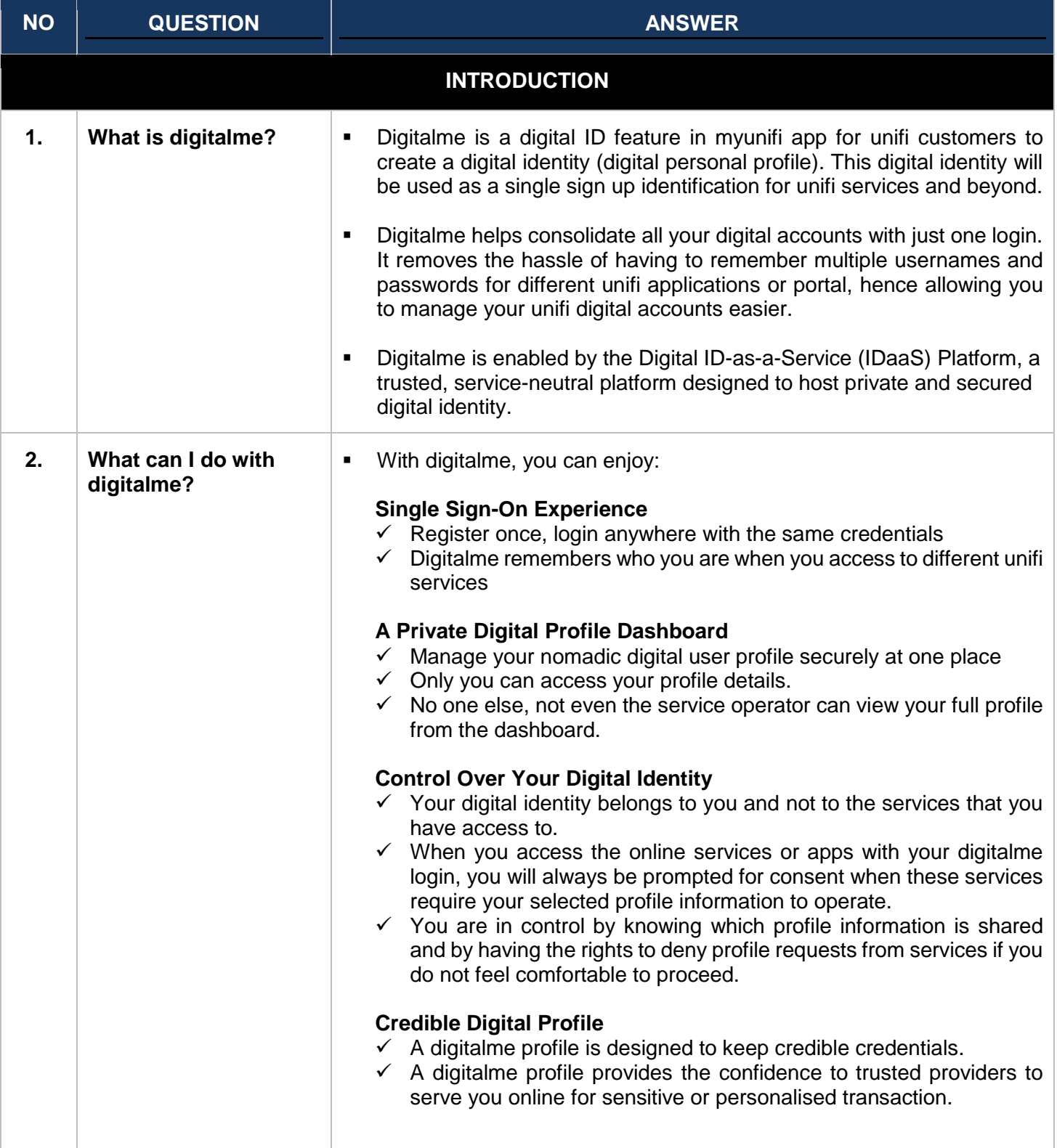

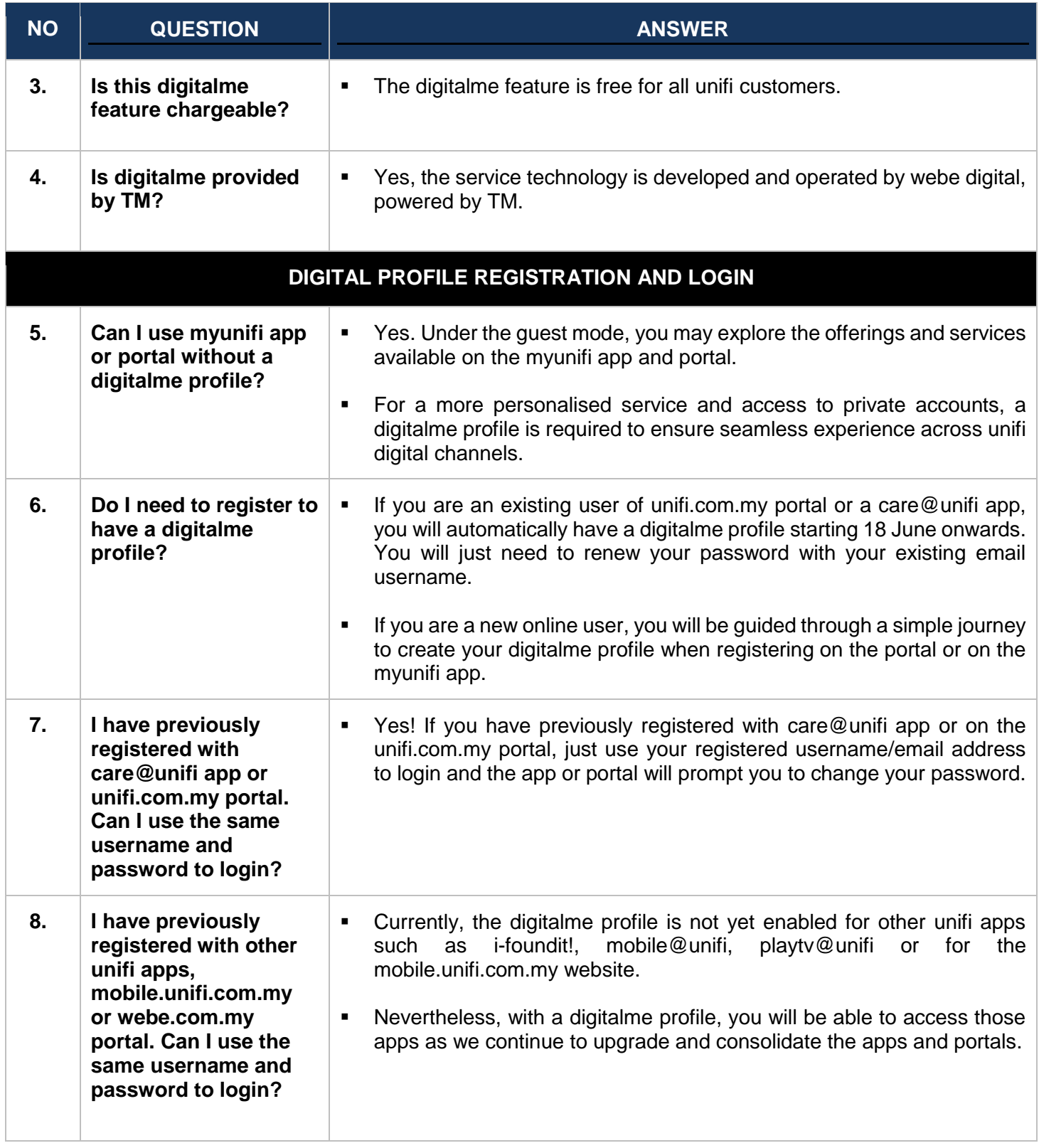

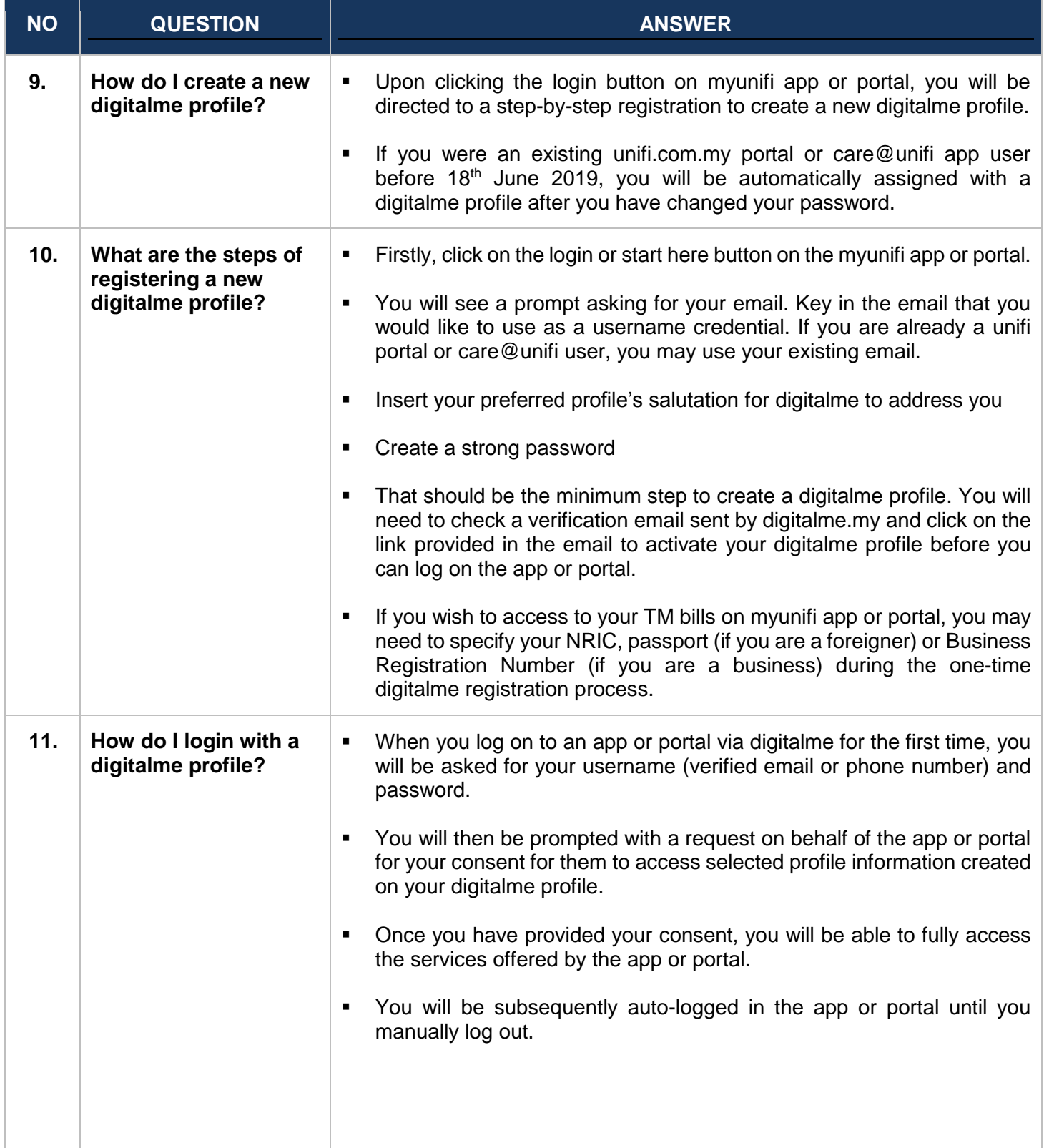

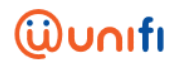

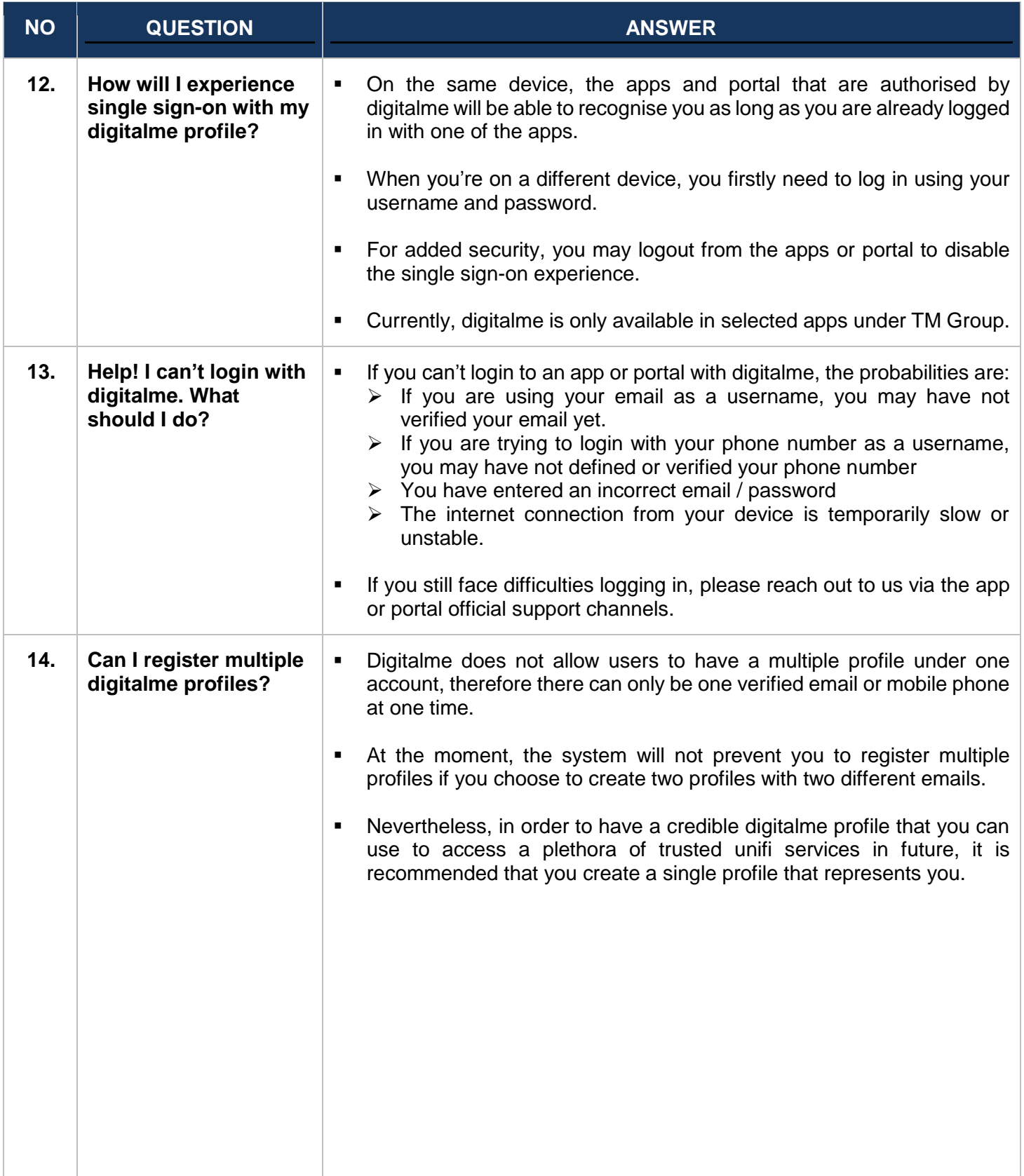

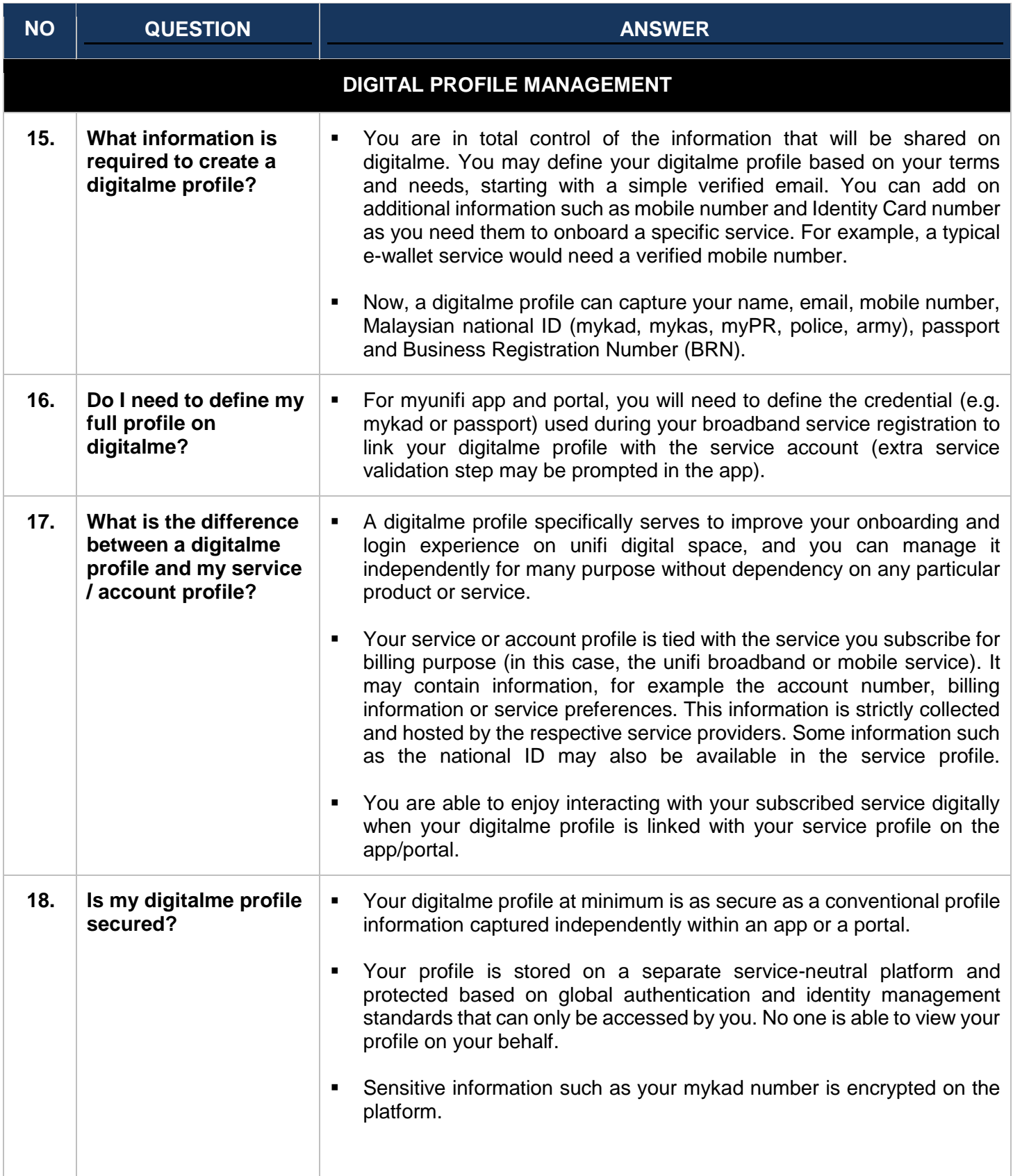

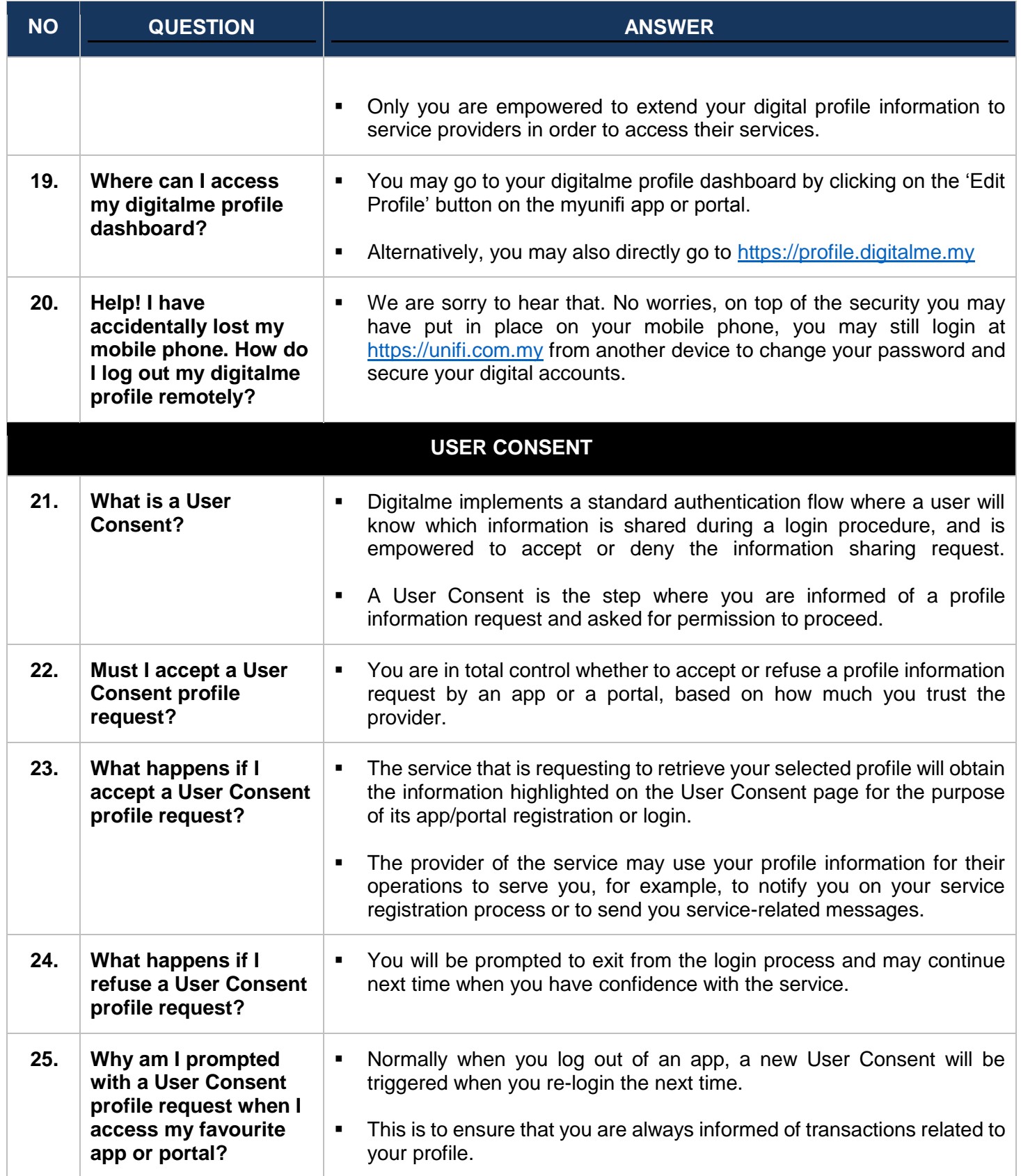